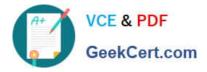

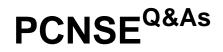

Palo Alto Networks Certified Security Engineer (PCNSE) PAN-OS 11.x

# Pass Palo Alto Networks PCNSE Exam with 100% Guarantee

Free Download Real Questions & Answers PDF and VCE file from:

https://www.geekcert.com/pcnse.html

# 100% Passing Guarantee 100% Money Back Assurance

Following Questions and Answers are all new published by Palo Alto Networks Official Exam Center

Instant Download After Purchase

100% Money Back Guarantee

😳 365 Days Free Update

800,000+ Satisfied Customers

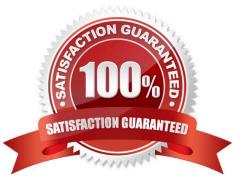

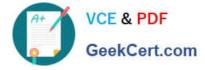

#### **QUESTION 1**

An administrator has been asked to create 100 virtual firewalls in a local, on-premise lab environment (not in "the cloud"). Bootstrapping is the most expedient way to perform this task. Which option describes deployment of a bootstrap package in an on-premise virtual environment?

- A. Use config-drive on a USB stick.
- B. Use an S3 bucket with an ISO.
- C. Create and attach a virtual hard disk (VHD).
- D. Use a virtual CD-ROM with an ISO.

Correct Answer: D

Reference: https://www.paloaltonetworks.com/documentation/71/pan- os/newfeaturesguide/management-features/bootstrapping- firewalls-for-rapid- deployment.html https://docs.paloaltonetworks.com/vm-series/9-0/vm-series-deployment/bootstrap-the-vm- series-firewall/bootstrap-package

## **QUESTION 2**

The following objects and policies are defined in a device group hierarchy.

| <ul> <li>Shared</li> <li>Branch</li> <li>Dallas-Branch</li> <li>Data-Centers</li> </ul> | Shared Device-Group Address Objects Shared Address 1 Shared Address 1 Policies Shared Policy 1 Shared Policy 1 Shared Policy 2 Shared Policy 2 | Branch  Address Objects Branch Address1 Policies Branch Policy Source: Branch Address1 | Data-Centers  Address Objects DC Address1 Policies DC Policy1 Source: DC Address1 Target Device: Any |
|-----------------------------------------------------------------------------------------|----------------------------------------------------------------------------------------------------|----------------------------------------------------------------------------------------|----------------------------------------------------------------------------------------------------|
| NYC-DC                                                                                  | Shared Policy 2     Source: Shared Address2     Target Device: NYC-FW                                                                                                    | Address1 <ul> <li>Target Device: Any</li> </ul>                                        | Source: DC Address1     Target Device: Any                                                           |

Dallas-Branch has Dallas-FW as a member of the Dallas-Branch device-group NYC-DC has NYC-FW as a member of the NYC-DC device-group

What objects and policies will the Dallas-FW receive if "Share Unused Address and Service Objects" is enabled in Panorama?

A. Address Objects -Shared Address1 -Branch Address1 Policies -Shared Policy1 -Branch Policy1

B. Address Objects -Shared Address1 -Shared Address2 -Branch Address1 Policies -Shared Policy1 -Shared Policy2 -Branch Policy1

C. Address Objects -Shared Address1 -Shared Address2 -Branch Address1 -DC Address1 Policies -Shared Policy1 -Shared Policy2 -Branch Policy1

D. Address Objects -Shared Address1 -Shared Address2 -Branch Address1 Policies -Shared Policy1 -Branch Policy1

Correct Answer: D

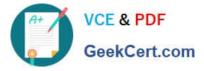

Panorama will not push anything from Data-Centers group. That rules out C.

Panorama will push all objects from "Shared", which rules out A.

Note that the target of "Shared Policy 2" is NYC-FW, so this policy won\\'t get pushed to Dallas-FW. This rules out B.

Thus, answer is D.

## **QUESTION 3**

A system administrator runs a port scan using the company tool as part of vulnerability check. The administrator finds that the scan is identified as a threat and is dropped by the firewall. After further investigating the logs, the administrator finds that the scan is dropped in the Threat Logs.

What should the administrator do to allow the tool to scan through the firewall?

A. Remove the Zone Protection profile from the zone setting.

B. Add the tool IP address to the reconnaissance protection source address exclusion in the Zone Protection profile.

C. Add the tool IP address to the reconnaissance protection source address exclusion in the DoS Protection profile.

D. Change the TCP port scan action from Block to Alert in the Zone Protection profile.

Correct Answer: B

#### **QUESTION 4**

An existing NGFW customer requires direct interne! access offload locally at each site and iPSec connectivity to all branches over public internet. One requirement is mat no new SD- WAN hardware be introduced to the environment. What is the best solution for the customer?

- A. Configure a remote network on PAN-OS
- B. Upgrade to a PAN-OS SD-WAN subscription
- C. Deploy Prisma SD-WAN with Prisma Access
- D. Configure policy-based forwarding

Correct Answer: B

#### **QUESTION 5**

A host attached to ethernet1/3 cannot access the internet. The default gateway is attached to ethernet1/4. After troubleshooting. It is determined that traffic cannot pass from the ethernet1/3 to ethernet1/4. What can be the cause of the problem?

A. DHCP has been set to Auto.

B. Interface ethernet1/3 is in Layer 2 mode and interface ethernet1/4 is in Layer 3 mode.

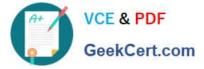

- C. Interface ethernet1/3 and ethernet1/4 are in Virtual Wire Mode.
- D. DNS has not been properly configured on the firewall

Correct Answer: B

PCNSE VCE Dumps

PCNSE Practice Test

PCNSE Exam Questions